Sonríe. Enfoca. Dispara. Imprime. Sonríe. Enfoca. Dispara. Imprime. Sonríe. Enfoca. Dispara. Imprime.

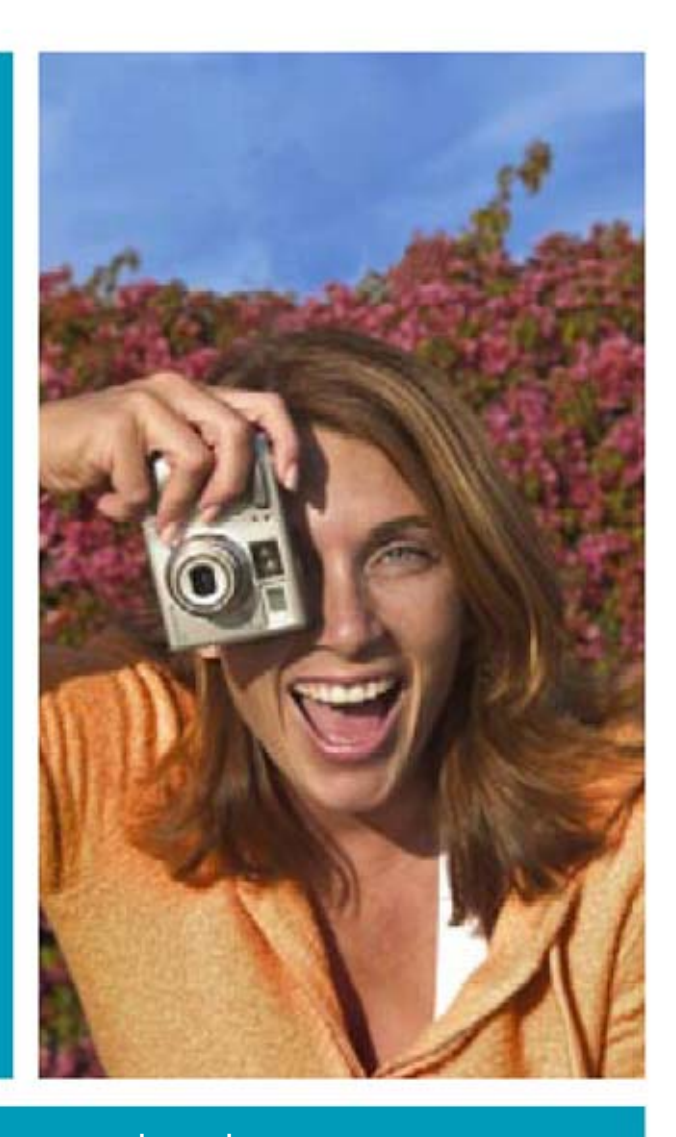

Una guía simple y actualizada sobre fotografía digital.

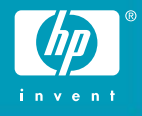

Sin negativos. Todo es posible. La fotografía digital está cambiando la forma de tomar fotografías. Y, simplemente, cambiando para mejor. Ahora puedes ver una fotografía en el momento en que la tomas. Puedes guardar las fotos buenas y borrar las que no son tan buenas. Ya no precisas esperar -a veces semanas- para terminar un rollo fotográfico.

Puedes imprimir las fotos que quieras en el momento que quieras. Dale un vistazo a esta guía y siente cómo crece tu confianza. Toda la ayuda que necesitas para sacar, enviar por correo electrónico e imprimir fácilmente fotografías digitales, al alcance de tu mano. **Quiero saber acerca de…** 

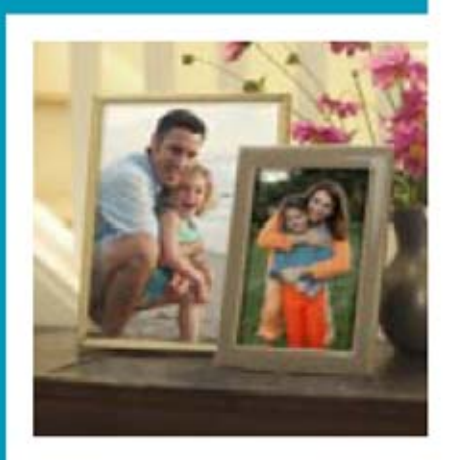

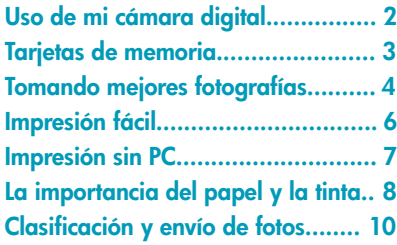

# Siéntete libre para tomar fotografías.

La mejor forma de aprender más acerca de tu cámara digital es empezando a utilizarla. Como no estás gastando dinero en película fotográfica, no tienes nada que perder a no ser fotografías que no te gusten.

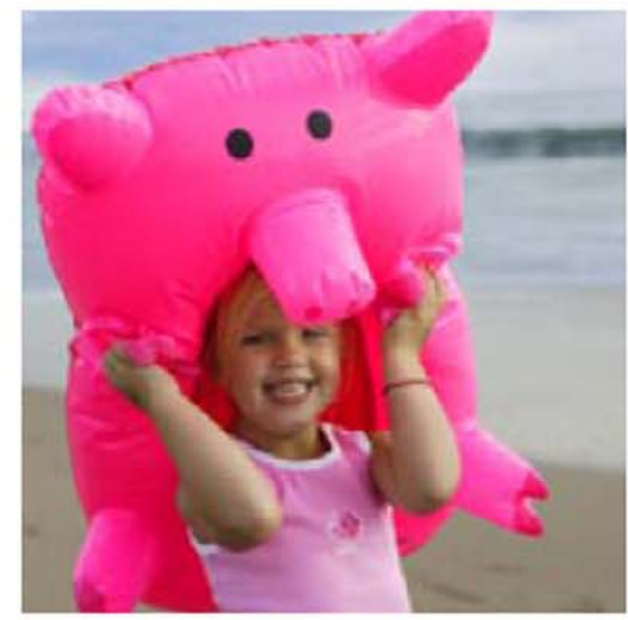

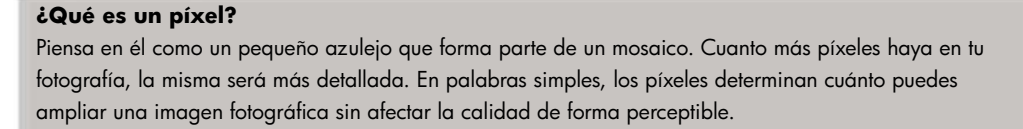

#### **Juega, dispara, aprende**

No esperes un evento importante, un cumpleaños o las vacaciones para aprender a usar tu cámara. Tómate unos pocos minutos para sacar fotos de tu mascota, flores en el jardín, cualquier cosa. Lo que saques no es importante. Lo importante es que aprendas a usar tu cámara.

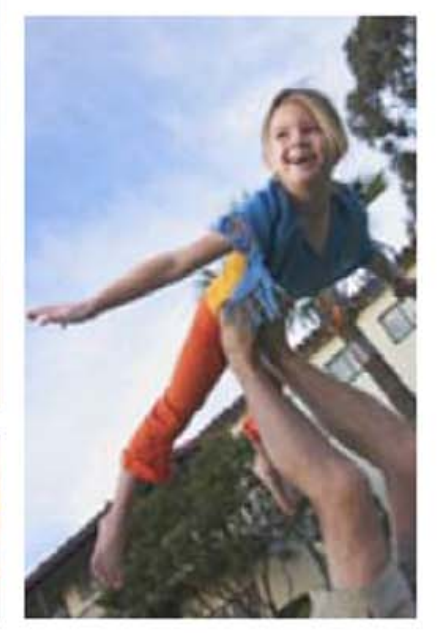

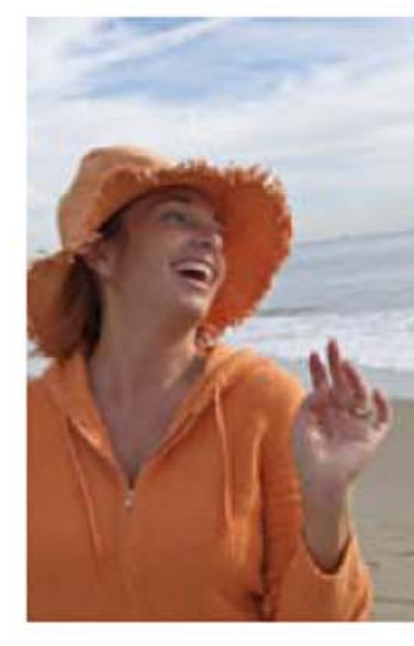

#### **Errar es humano**

Las personas parpadean. El flash falla. Pasan cosas. Pero con una cámara digital puedes verlo inmediatamente en cuanto tienes la fotografía. Entonces, simplemente borra las fotos no deseadas con sólo presionar un botón. Lee el manual de tu cámara para aprender cómo borrar una foto.

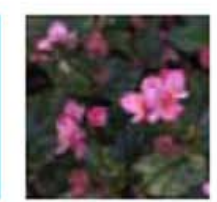

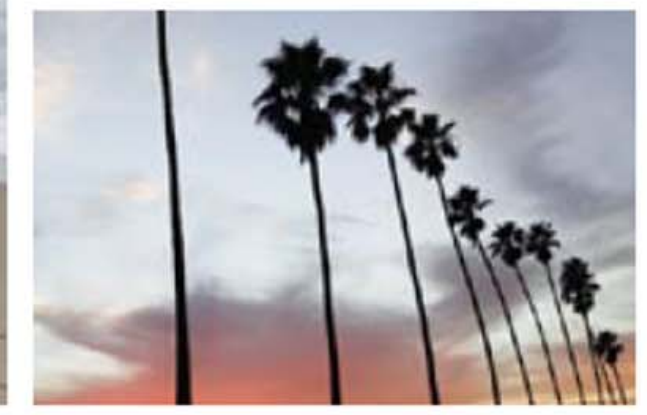

#### **Piensa automáticamente**

La mayoría de las cámaras digitales ofrecen modos automáticos que se adecuan al momento en que tomas tu fotografía. Estos modos incluyen retrato, paisaje, acción deportiva, close-up, bajo nivel de luz y otros. Deja que la cámara haga el trabajo, así podrás enfocar y capturar el momento perfecto.

#### **¿Qué es una tarjeta de memoria?**

Una tarjeta de memoria ocupa el lugar de la película fotográfica y graba tus fotografías a medida que las vas tomando. Y lo mejor de todo, es reutilizable. Los tamaños de las tarjetas de memoria varían en megabytes -64 MB, 126 MB, etc.-; mientras más megabytes tenga, más fotografías podrás tomar antes de imprimirlas y guardarlas en tu PC.

# Tomando mejores fotografías.

Tan importante como saber qué incluir en una fotografía es saber qué dejar afuera. Por lo tanto, elimina todo lo que sea irrelevante. Además, mientras más fotografías tomes, más posibilidades tendrás de obtener una excelente. Como ya no tienes que gastar dinero en rollo fotográfico, déjate llevar.

### **Simplifica el fondo**

Una calle con mucho movimiento detrás de lo que quieres fotografiar distrae tu ojo. Una simple pared cubierta de vegetación no. **¿Cuál es tu ángulo?** Elige un punto de vista diferente. Dispara desde ángulos altos y bajos,

aunque eso signifique subir escaleras o arrodillarte en el suelo.

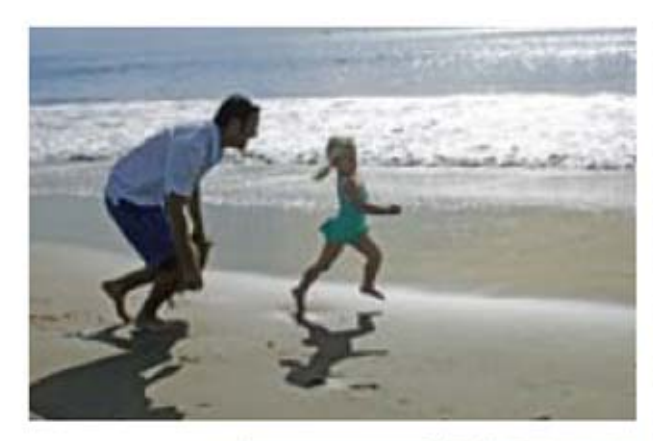

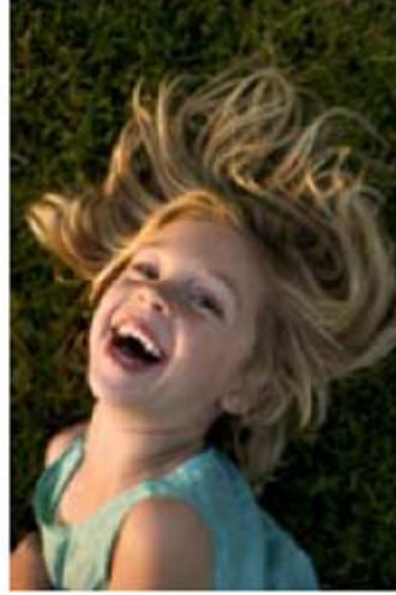

### **Imprime fotos con grandes resultados**

Para asegurarte de que tus fotografías impresas tengan colores vívidos y nítidos, elige las configuraciones apropiadas de calidad y papel en la ventana "Propiedades de impresión". Lee la parte final de la guía para obtener más detalles.

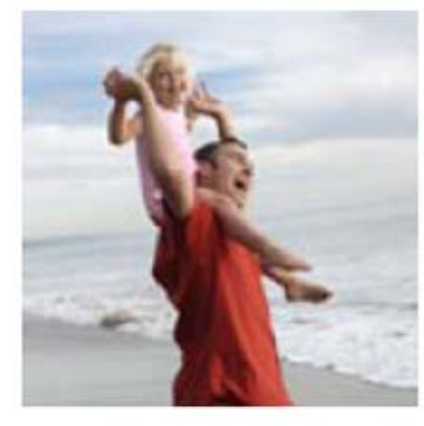

# **Observa la luz**

Una fotografía está íntimamente relacionada con la luz; por lo tanto, siempre observa de qué modo la luz afecta a lo que quieres fotografiar. Muévete de modo tal que el sol esté detrás tuyo o incida lateralmente.

#### **Más cerca es mejor**

Las mejores tomas son simples. Acércate a lo que quieres fotografiar y elimina cualquier cosa que perturbe la toma. Si tu cámara tiene zoom, llena el cuadro únicamente con la cara de una persona.

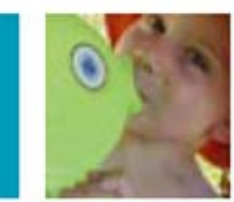

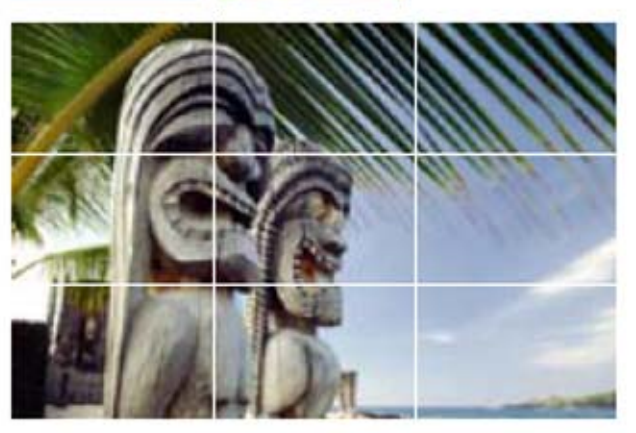

**Usa la Regla de los Tercios**

Centrar siempre lo que quieres fotografiar puede ser aburrido. Los artistas usan una técnica llamada Regla de los Tercios. Imagina la visión de lo que quieres fotografiar dividida en tercios, de forma horizontal y vertical, como un tablero para jugar al Ta te tí. Ubica lo que quieres fotografiar en una de las líneas o intersecciones para que la imagen sea más interesante.

#### **El valor de la impresión digital**

Antes de las cámaras digitales, pagabas para revelar un rollo de película completo. A menudo pedías dos copias sin siquiera ver una única fotografía. Ahora puedes imprimir sólo las fotografías que te gustan directamente en tu casa.

# Es fácil imprimir tus recuerdos.

Y aquí viene la verdadera libertad de la fotografía digital: crear y compartir impresiones de tus fotos favoritas. No se necesita un laboratorio fotográfico. Puedes imprimir la foto que quieras, en el momento que quieras. Y hacer tantas copias como desees.

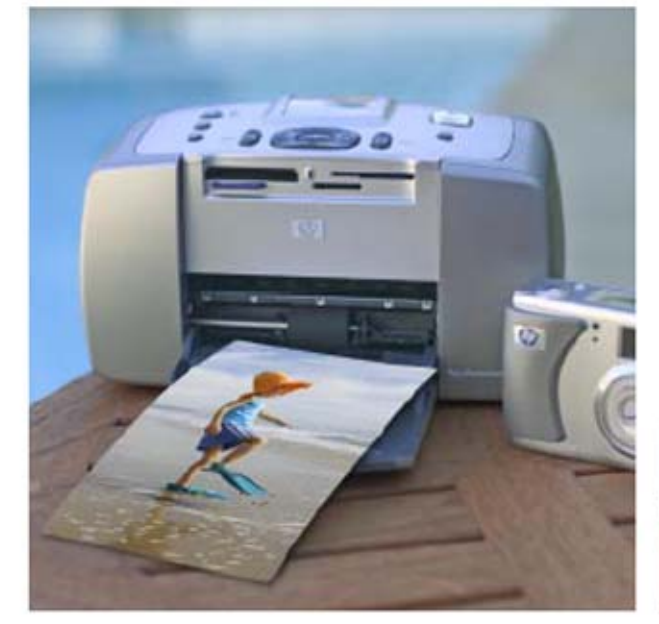

## **¿Qué tienen en común estas cosas?**

- **·** Una torta de cumpleaños
- **·** Papel fotográfico HP
- **·** Una cebolla
- **·** Una persona muy profunda

### **Impresiones que compiten con el laboratorio fotográfico**

La impresión doméstica de fotografías digitales ha mejorado mucho en los últimos tres años. Esto se debe a que las cámaras digitales más modernas tienen una mayor capacidad de megapíxeles, lo que permite capturar imágenes con una resolución más alta y con más detalles. La resolución más alta resulta en impresiones de mejor calidad. Naturalmente, para asegurarse de obtener colores realistas vale la pena utilizar una impresora a inyección de tinta HP, tintas y papeles HP confibles.

## **¿Qué es la edición fotográfica?**

El software de edición fotográfica te permite cambiar el tamaño de una foto, eliminar los ojos rojos, mejorar el contraste y más antes de imprimir. Estas mejoras son realizadas en tu PC, no en tu cámara.

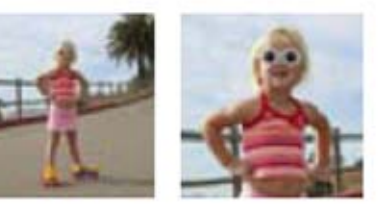

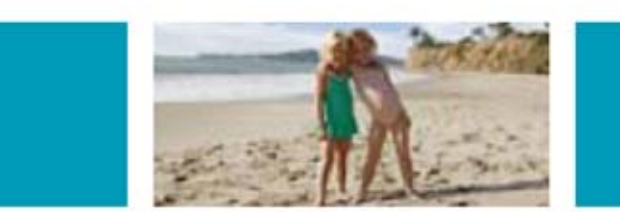

#### **Transfiere tus fotos a tu PC**

Primero tienes que instalar en tu PC el software fotográfico que vino con tu cámara. Luego, utilizando un cable USB, transfiere tus fotografías digitales desde tu cámara a tu PC.

## **Impresión sin PC! ¡**

Es posible crear impresiones fotográficas espectaculares directamente desde la tarjeta de memoria de tu cámara. Simplemente inserta tu tarjeta de memoria en una impresora HP Photosmart compatible. Selecciona la foto que quieras e imprímela. O imprime directamente toda la tarjeta. Es fácil.

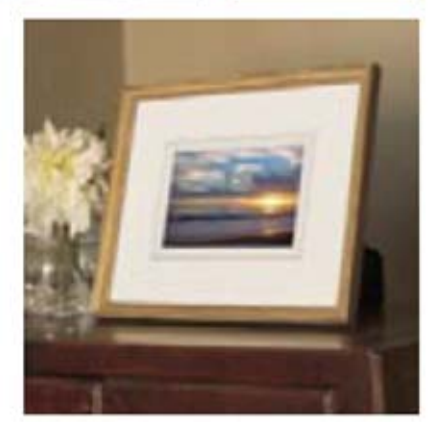

#### **La resolución es la clave**

Resolución es un término que remite a la calidad de la imagen de tu fotografía. Pero depende de ti elegir la más alta resolución en tu cámara antes de tomar una foto. Lee el manual de tu cámara para saber cómo ajustar la calidad de la resolución/imagen.

#### fotográfica posible.

**Respuesta:** Todas están compuestas por muchas capas. En el caso del papel fotográfico HP, son cuatro capas separadas, cada una con una función exclusiva (absorción de la tinta, resistencia al agua y al rasgado, velocidad de secado y flatness), que permiten que siempre obtengas la mejor calidad de impresión

# Logra impresiones con colores realistas.

La forma más popular de compartir tus recuerdos es a través de fotografías que puedas tener en tu mano, poner en portarretratos o en un álbum. Como regla, lo mejor es tomar tus fotografías a la resolución más alta posible.

#### **La importancia del papel**

Obtendrás mejores resultados con un papel fotográfico específicamente diseñado para tu impresora, como el papel fotográfico HP Premium o HP Premium Plus. Estos avanzados papeles fotográficos se encuentran disponibles en varios acabados, tales como mate o brillante. Los tamaños incluyen 8,5 x 11 pulgadas (21 x 28 cm) y 4 x 6 pulgadas (10 x 15 cm).

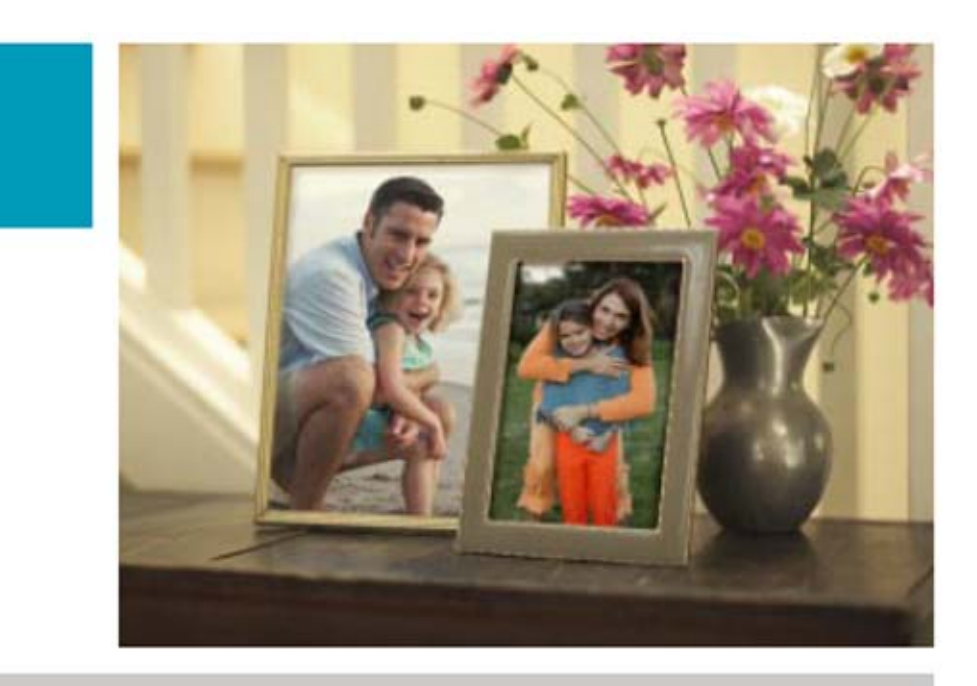

#### **Tu impresora sabe qué es "Mejor"**

Si buscas resultados de foto perfecta, asegúrate de configurar las preferencias de tu impresora a la "Mejor calidad de impresión". Encontrarás la opción en la ventana de "Configuración de impresión" de tu PC.

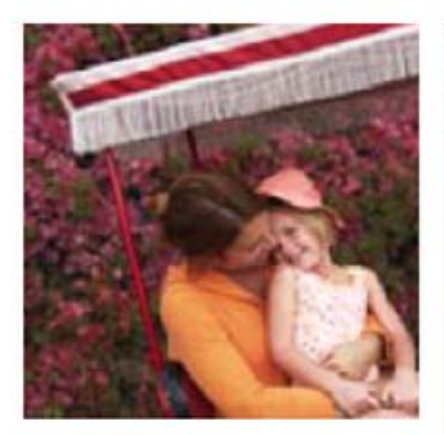

# **Importancia de la tinta de impresión fotográfica**

Mucha gente no se da cuenta que las tintas fotográficas HP están diseñadas para trabajar junto con los papeles fotográficos HP. El uso de tintas y papeles fotográficos HP recomendados permite que tus fotografías se vean más nítidas y resistan a la decoloración por generaciones.

#### **Resultados inmediatos**

Olvídate de los laboratorios fotográficos que revelan en una hora. En la nueva era digital, imprime sólo las fotos que deseas.

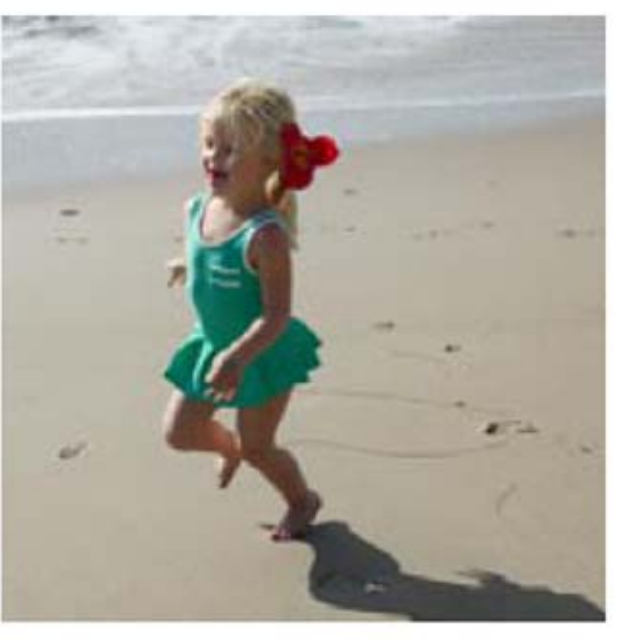

Toma fotos durante una fiesta y distribuye copias de tus fotos favoritas antes de que los invitados se vayan. Imprimir una fotografía de alta calidad puede llevarte menos de 90".

#### **Una decisión en blanco y negro**

Las fotos de una boda, un cumpleaños especial o el nacimiento de un niño pueden parecer eternas si se las imprime en blanco y negro. Algunas impresoras HP admiten el nuevo cartucho fotográfico de impresión a inyección de tinta gris HP 59 que permite obtener fotografías en blanco y negro impactantes.

# Encuentra tu fotografía rápidamente. Envía fotos por correo electrónico.

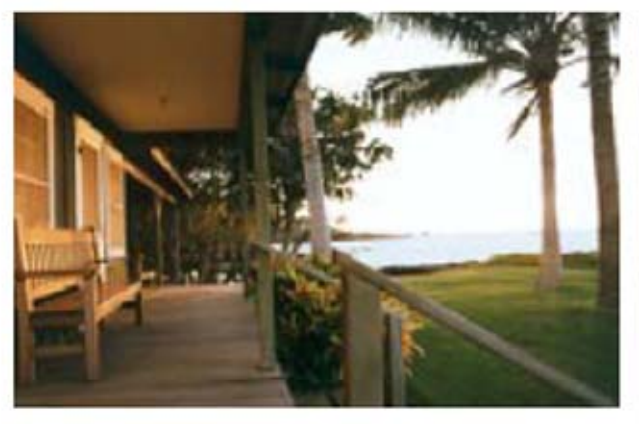

Para liberar espacio en tu tarjeta de memoria, puedes transferir frecuentemente tus fotografías digitales desde la cámara a tu PC. Sin embargo, mientras más hagas esto más necesitarás una forma de organizar tus fotos.

La mayoría de las cámaras digitales viene con un software básico para imágenes fotográficas. Habitualmente, este software permite transferir imágenes desde tu cámara, verlas, imprimirlas o enviarlas a través del correo electrónico fácilmente.

utilizando la mayor parte del software para fotografía digital.

JPEG o JPG es un formato que comprime tus fotografías digitales a una fracción del espacio de memoria;

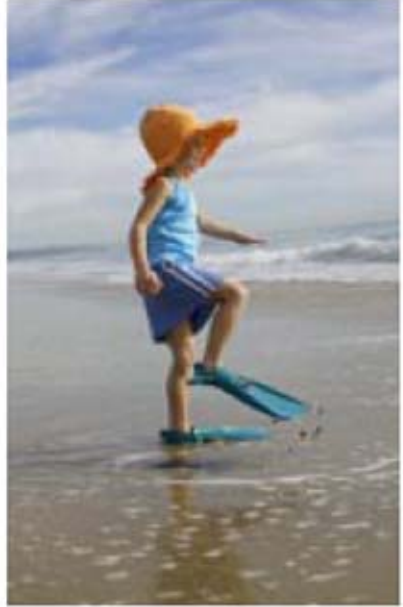

Los sistemas operativos Windows XP y Macintosh OS X también ofrecen recursos de organización de fotografías integrados.

Una sugerencia: cuando organices tus fotos en carpetas, piensa en cómo vas a buscarlas dentro de un año o dos. Una forma de hacerlo es designar a las carpetas de acuerdo con

el mes y el año en el que tomaste las fotografías. Es aún mejor ser más específico. Por ejemplo, "Vacaciones" es útil pero "Vacaciones en Maui 2004" te permitirá encontrarlas en el futuro con más rapidez.

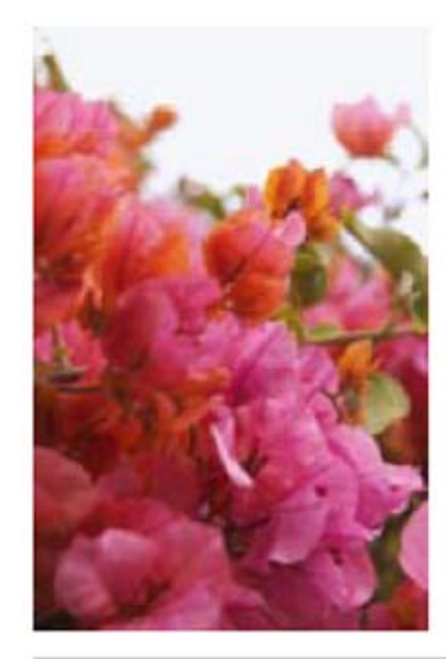

# **Envía las fotografías por correo electrónico en un instante**

Compartir las fotografías a través del correo electrónico es una de las formas más rápidas de mantenerte en contacto con la familia y los amigos. Simplemente sigue estas simples reglas:

**·** Envía fotos por correo electrónico utilizando la menor medida de bitmap (640 x 480 píxeles o menos).

**·** Envía una fotografía a través del correo electrónico de la misma forma en que mandarías cualquier archivo adjunto.

**·** Limita el número de fotos adjuntadas a una o dos**.**

### **Archivar es esencial**

Para mantener tus recuerdos fotográficos seguros, es importante que guardes tus archivos digitales en un CD, DVD o disco duro portátil. Funciona de la misma manera que cuando guardas (copia de seguridad) tus archivos de datos importantes.

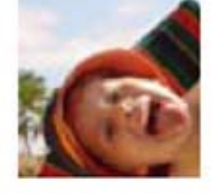

# por lo tanto, es más rápido enviarlas por correo electrónico. Puedes comprimir tus fotografías en tu PC

**¿Qué es JPEG?**